#### **BDH Ders 4**

#### **Veri Temini ve BDH Kullanılan Donanımlar**

Doç. Dr. Aziz ŞİŞMAN

## **Veri Temini** 4.

Veri toplama işlemi coğrafi bilgi sistemlerinin gerçekleştirilmesinde en fazla zaman alan ve en çok maliyet gerektiren önemli safhalardan biridir. Bu aşamada, oluşturulacak sistemin uygun şekilde çalışabilmesi için mutlak suretle sisteme düzenli veri akışının sağlanması gerekir. Veri toplama işlemleri değişik veri kaynaklarından, günümüzdeki teknolojik gelişmelere bağlı olarak, farklı disiplinler tarafından gerçekleşmektedir. Ayrıca bu şekilde elde edilen verilerin bir birlerine entegre edilmesi de büyük önem taşımaktadır.

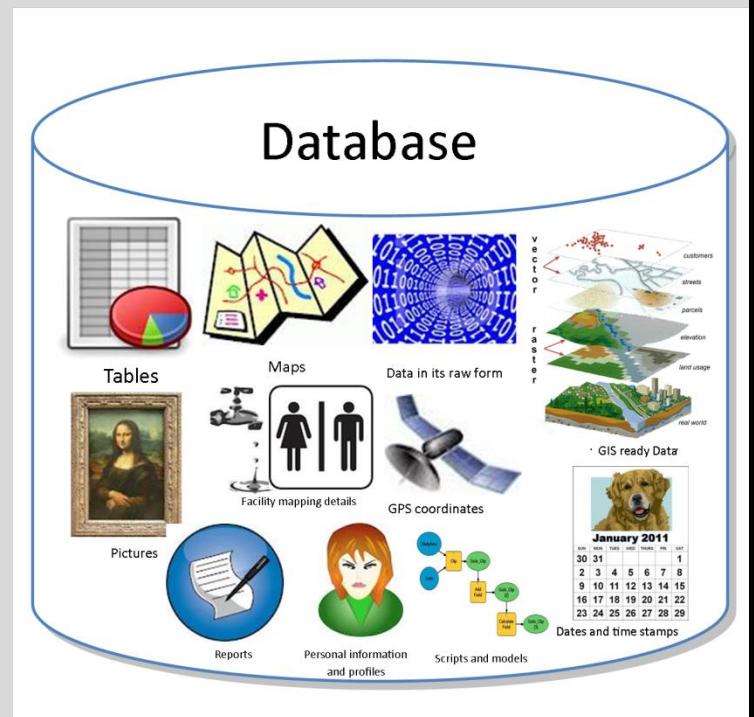

#### **Mevcut Verilerin Temini**

**Üretilmiş olan verilerin sayısallaştırılması**

Ham verilerden üretim, Haritaların (raster) sayısallaştırılması

**Ham verilerden üretim:** Araziden alımı yapılan veriler, üretildiği dönemin imkan ve kabiliyetleri ile doğru orantılı olarak arşivlenirler. Sayısal olarak ölçülen veriler diğer bir ifade ile total station-reflektör aracılığı ile alımı yapılan veriler "ham datalar" (Yatay açı, düşey açı, eğik mesafe) bilgisayarda birleştirilir ve sayısal harita üretilir. Üretimde kullanılan ham datalar da arşivlenir. Alım işlemi için arazide oluşturulan nirengi ve poligon ağı koordinatları ve ham datalar haritanın üretimi sayısal olarak yapılmış olsa dahi arşivlenmelidirler. Sayısal harita verisi üretiminin diğer bir yöntemi de GNSS alımlarıdır. Bu tür verilerinde ham dataları da sayısal olarak arşivlenmelidir.

#### **Grafik Verilerin Sayısallaştırılması**

Sayısal halle olmayan (analog) verilerin CBS açısından kullanılabilir olması için sayısallaştırılması gerekmektedir. Sayısal olmayan konumsal verilerin "kağıt haritalar, hava fotoğrafları ve uydu görüntüleri vb." uygun yöntemlerle sayısallaştırılarak sisteme entegrasyonu sağlanır.

Sayısallaştırma yöntemleri;

- Klasik sayısallaştırma
- Otomatik sayısallaştırma
- Tarama ile sayısallaştırma
- Ekrandan sayısallaştırma

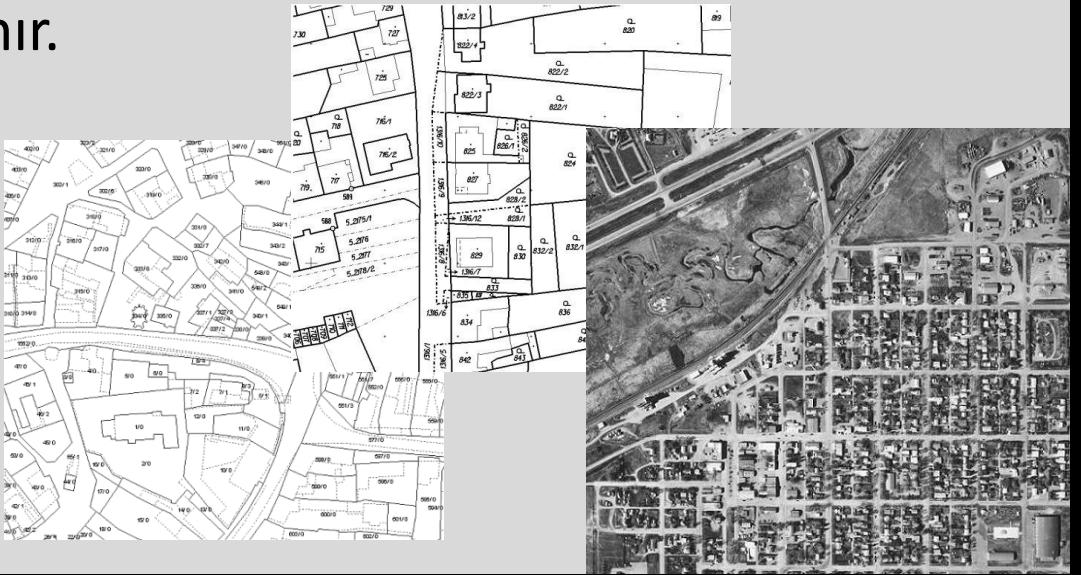

## **Klasik sayısallaştırma** 4.

Bu işlem analog verinin sayısal hale dönüştürülmesi işidir. Bu yöntem, doğrudan ölçü değerlerinden yapılabileceği gibi, mevcut analog haritaların sayısallaştırıcı masalar yardımıyla sayısallaştırılması ile de gerçekleştirilebilir. Burada dikkat edilmesi gereken konu; varsa "ham ölçü değerlerinin" kullanılmasının gerekliliğidir. Ham ölçü değerlerinden yapılan sayısallaştırmalar, paftanın çiziminde oluşan hatalardan ve zamanla paftanın boyutunda ortaya çıkan deformasyonlardan etkilenmez. Daha sağlıklı bir sayısallaştırma yapılmış olunur.

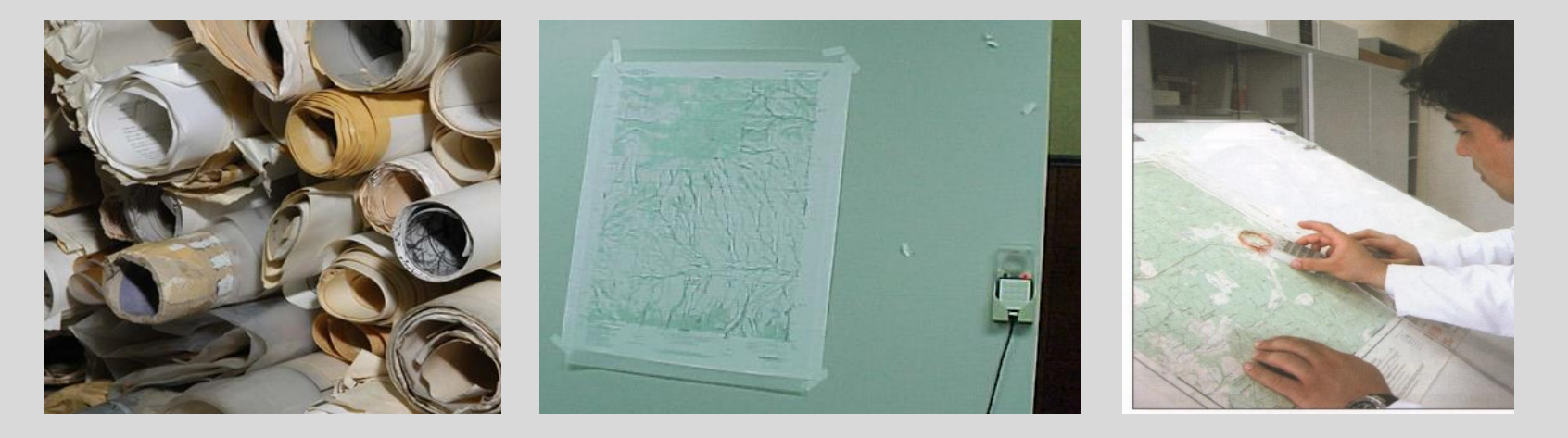

### **Otomatik sayısallaştırma** 4.

Otomatik çizgi takibi yönteminde imleç el yardımı olmaksızın otomatik olarak çizgiyi tanıyarak işlemi gerçekleştirir. Bu yöntem birbirinden ayırt edilebilen keskin çizgilere sahip haritalardaki yol, akarsu, idarı sınır vb. çizgileri takip ederek veriyi sayısal hale getirir. Ancak, bu işlem operatörün yönlendirmesine ihtiyaç duyar. Operatör imleci başlangıç noktasına yerleştirir, imleç çizgiyi bir sonraki kesişim noktasına kadar takip eder bu noktada sistem tekrar operatörün yönlendirmesine ihtiyaç duyacaktır. Sistemin en önemli avantalı belirgin hatları hızla sayısallaştırmasıdır, sistemin dezavantajı ise her kesişim noktasında operatörün müdahalesine gerek duymasıdır.

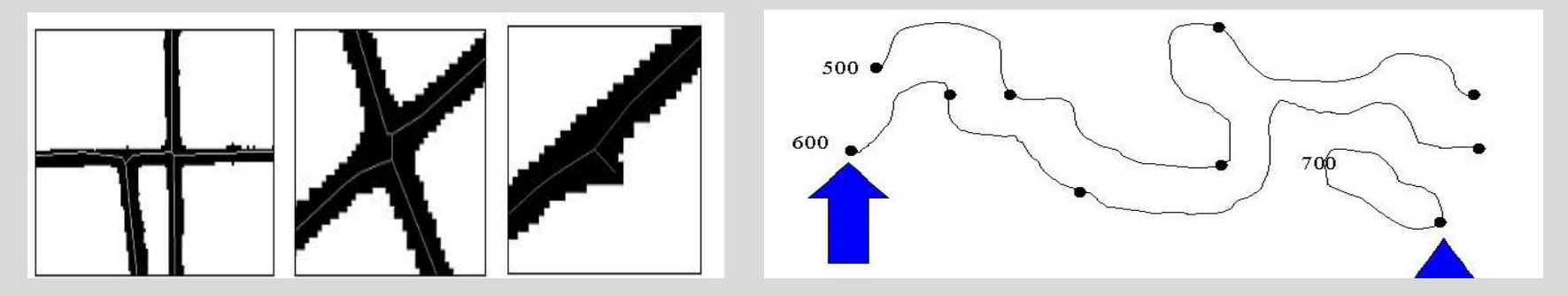

#### **Tarama ile sayısallaştırma** 4.

Raster veri üretme: Tarayıcılar (scanner) analog verileri raster tabanlı dijital verilere dönüştüren araçlardır. Tarayıcı ile algılanan analog harita belirlenen çözünürlükte bir raster veri halini alır. Bu işlem raster tarama olarak da adlandırılır. Bu sayısallaştırma işlemi sonucunda vektör veri değil raster veri elde edilmektedir.

Raster tarayıcı belirli bir çözünürlükte nokta nokta tarama yapar. Oluşan ürün en genel formatında bir nokta (pixel) matrisidir. 50 cm x 50 cm bir harita için 0.1 mm çözünürlüklü bir tarayıcı kullanılması durumunda 25 milyon bit depolama alanı gerekecektir.

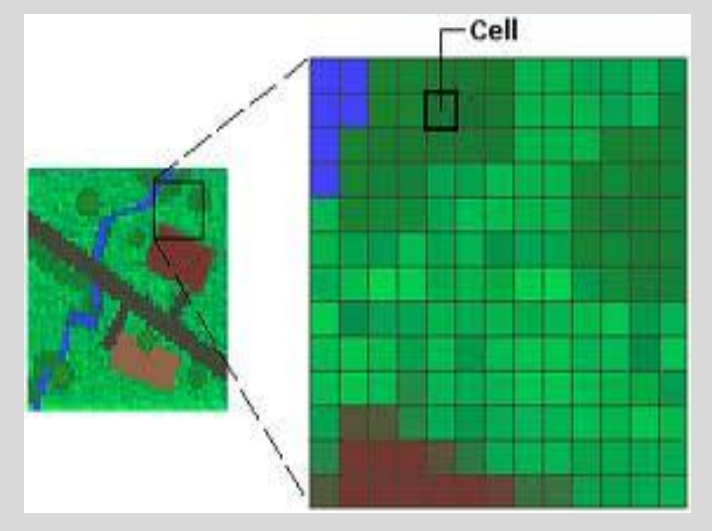

## **Ekrandan sayısallaştırma** 4.

Ekrandan sayısallaştırma yöntemi klasik olarak sayısallaştırma masası ile yapılan işlemin gelişen CAD ve CBS yazılımları sayesinde bilgisayar ekranından yapılması işlemidir. Bu işlem için önce sayısallaştırılması istene analog harita öncelikle tarayıcıdan geçirilerek uygun çözünürlükte ( tercihen 150-300 DPI) raster veri haline getirilir. Bu raster veri uygun bir yazılım aracılığı ile önce koordinatlandırılır (georeferencing). Bu işlem sonucunda ekran koordinat sistemi pafta koordinat sistemine dönüşmüş olur. Daha sonra yazılım yardımı ile ekrana aktarılan görüntü üzerinden el ile yapılan sayısallaştırma benzeri bir işlem ile detaylar üzerinden bilgisayarın faresi yardımıyla geçilerek raster veriden vektör veri elde edilmiş olur.

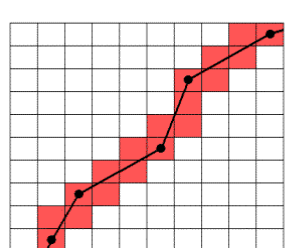

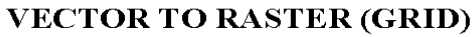

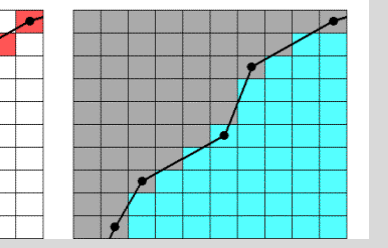

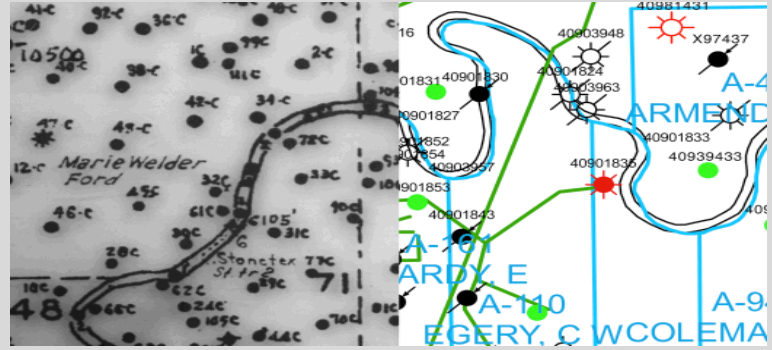

### **Ekrandan sayısallaştırma** 4.

Eile Coverage Digitize Tables Help **ZHOM @ QRQ & WHITFFOQ & OLA & ARTHS** HOM Coordinate Geometry (COGO) Input Drigin point: 150232.339543, 908262.194372 **Direction type:** Angular units: End point action: G Bearing **C** Degrees/Minutes/Seconds **6** Add Vertex C Finish Arc C Azimuth **C** Decimal Degrees  $C$  Grads Distance: 126.7 Distance multiplier: [1 **Bearing**  $S \tE$  $\frac{1}{34}$  $D$  12  $18.6$ N  $\overline{\mathbf{M}}$ Cancel Help cursor location: 150259.867298, 908268.622845 nodes: 9, arcs: 5, polygons: 0 selected feature: Arc 5 / Vertex 5

#### **BDH Kullanılan Donanımlar**

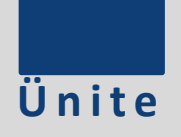

# **Plotter/Çizici**

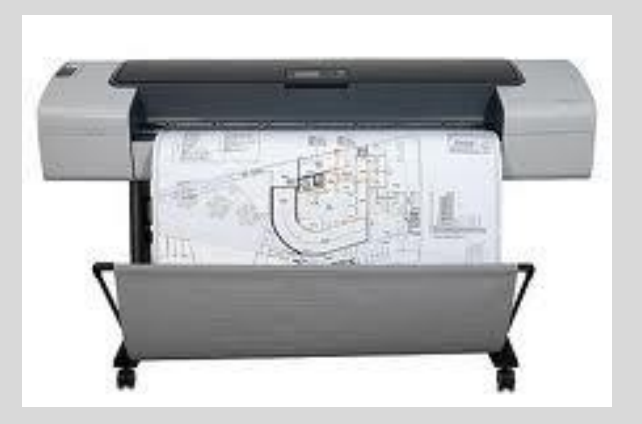

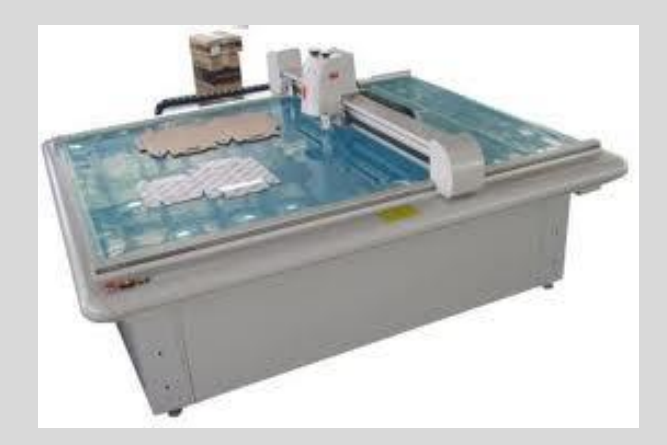

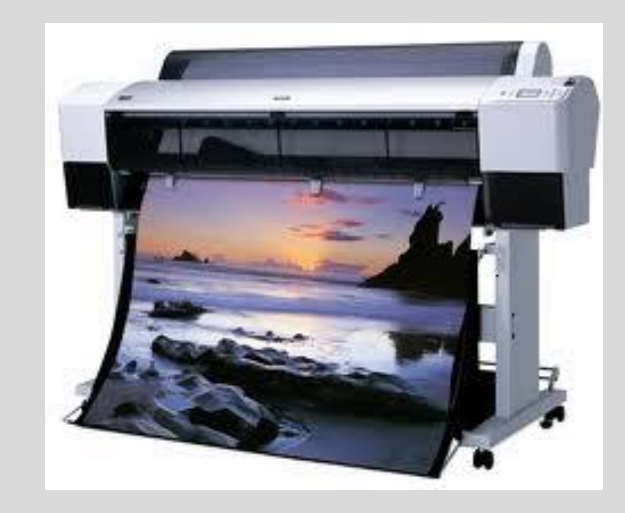

#### **BDH Kullanılan Donanımlar**

## **Printer/Yazıcı**

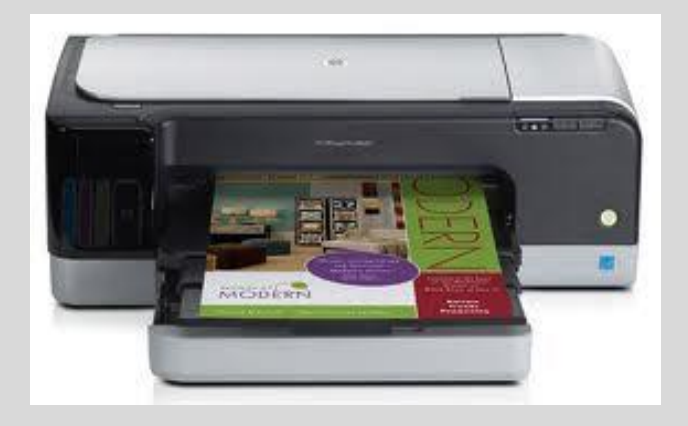

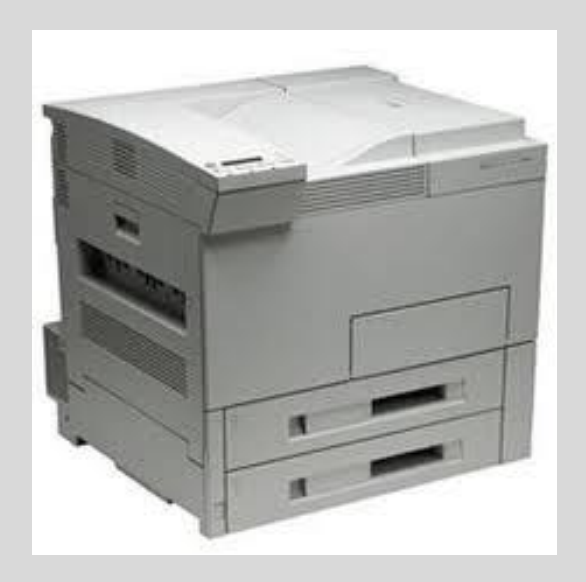

**Ü n i t e**

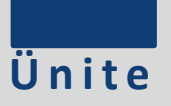

### **Digitizer/Sayısallaştırıcı Tablet**

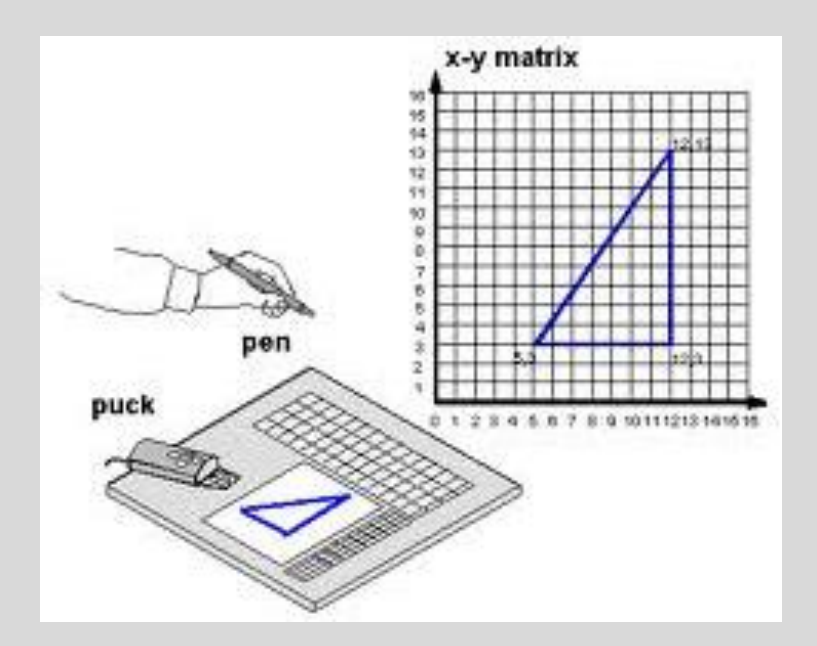

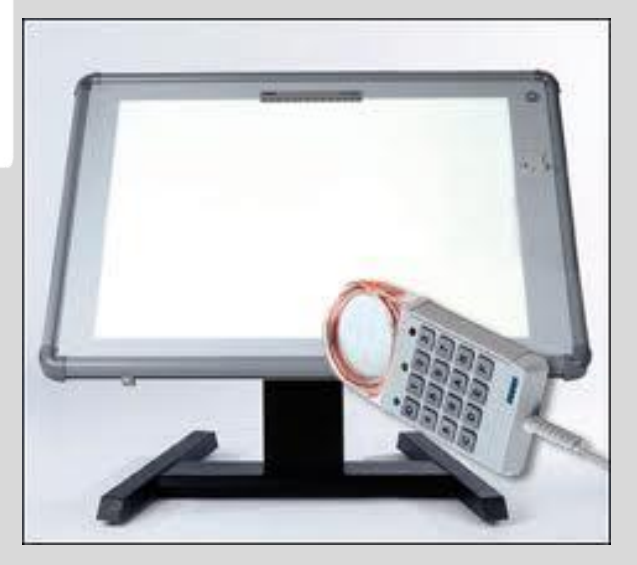

#### **Ü n i t e**

# **Scanner/Tarayıcı**

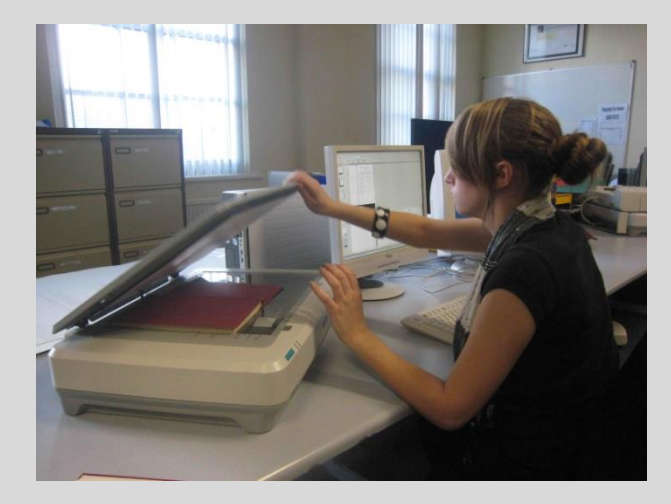

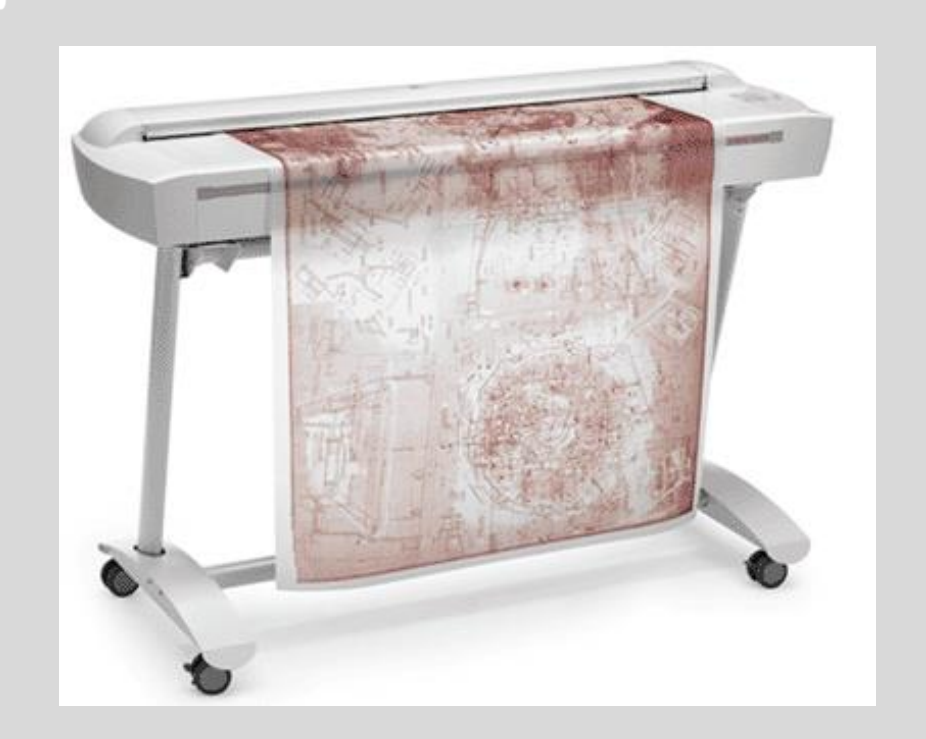

Mühendislik Fakültesi Harita Mühendisliği Anabilim Dalı asisman@omu.edu.tr